# Prepare for the Next Generation in Auto Combat.

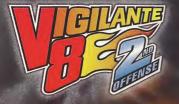

# **Coming Fall 1999**

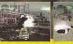

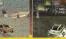

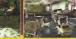

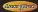

www.activision.com

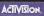

Antoniany, No. P. G. Bass (1973). Can Angela J. S. Ma22. Antoniana is a protection for forefance in all Wyshold & S. Ma (Diays) of a traditional of Anywayan (no. d) 1997. (1998). Canadana is underwei af Guardian Caso. All regils instance Clair. Stangen an in-dame of Stan Paramater. U.G. 2007 Stangen Paramateria. J. M. Parageria a Buccardio Na and M. Sa caso. Discoved in Angela con A. Angela Searce A. Halder to Obstance Paramateria. J. M. Parageria a Buccardio Na and M. Sa caso. Discoved in Angela con Angela Caso. Searce A. Halder to Obstance in Angela Caso. J. Sa caso. J. Sa caso. J. Sa

Segue reprinted in the US Network of Theorems (Dec) - Spin Dimension that Dimensional Easts to enclose all a USA- Segue Calcence + D San Maria San Internet, et al. (2007) Ad high the San Versional Angel and Angel WHITE Dimensional Angel San Internet, and Angel Angel Theoremain Technological Angel Angel Maria Dimensional Angel Angel Angel Maria Dimensional Angel Angel Angel Angel Angel Angel Angel Angel Angel Angel Maria Angel Angel Angel Angel Angel Angel Angel Angel Angel Angel Angel Angel Angel Maria Angel Angel Angel Angel Angel Angel Angel Angel Angel Angel Angel Angel Angel Angel Angel Maria Angel Angel Angel Angel Angel Angel Angel Angel Angel Angel Angel Angel Angel Angel Angel Angel Angel Angel Maria Angel Angel

SEGA

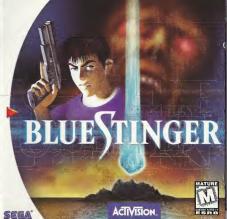

#### WARNINGS: Read Before Using Your Sega Dreamcast Video Game System

#### CAUTION

Anyone who uses the Sega Dreamcast should read the operating menual for the software and console before operating them. A responsible adult should read these manuels together with any minors who will use the Sega Dreamcast before the minor uses it

#### HEALTH AND EPILEPSY WARNING

Some small number of people are susceptible to epileptic setures or loss of consciousness when exposed to certain flashing lights or light patterns that they encounter in everyday life, such as those in certain television images or video games. These setures or loss of consciousness may occur even if the person has never had on epileptic seture.

If you or anyma in your family has even had symptoms related to aplycey when exposed to flexibility lights, consult your doctor priori to using Spage breakest. In all cases, parents should month? In thus of video games by their children. If any player proprintes dizzless, burned vision, aye or muscle twitches, less of cossciousness, disordentation, any involutary movement or conversion, IMMEDIATELY DISONTINUE USE AND CONSULT YOUR COOTOR BEFORE FRANKING PLAY.

To reduce the possibility of such symptoms, the operator must follow these selety precautions at all times when using Sega Dreamçast:

- · Sit a minimum of 6.5 feet away from the television screen. This should be as far as the length of the controller cable.
- . Do not play if you are tired or have not had much sleep.
- · Make sure that the room in which you are playing has all the lights on end is well lit
- Stop playing video games for at least ten to twenty minutes per hour. This will rest your eyes, neck, arms and fingers so that you can continue comfortably playing the game in the future

#### **OPERATING PRECAUTIONS**

To prevent personal injury, property damage or malfunction:

- · Before removing disc, be sure it has stopped spinning.
- The Sega Oreamcast GO-ROM disc is intended for use exclusively on the Sega Dreamcast video game system. On not use this
  disc in anything other than a Sega Oreamcast console, especially not in a CD player.
- . On not allow fingerprints or dirt on either side of the disc.
- · Avoid bending the disc. Do not touch, smudge or scratch its surface.
- . On not modify or enlarge the center hole of the disc or use a disc that is cracked, modified or repaired with adhesive tape.
- . Do not write on or apply anything to either side of the disc.
- . Store the disc in its original case and do not expose it to high temperature and humidity.
- . Oo not leave the disc in direct sunlight or near a radiator or other source of heat
- Use lens cleaner and a soft dry cloth to clean disc, wiping gently from the center to the edge. Never use chemicals such as benzene and paint thinner to clean disc.

#### PROJECTION TELEVISION WARNING

Still pictures or images may cause permanent picture tube damage or mark the phosphor of the CRT. Avoid repeated or extended use of video games on large-screen projection televisions.

#### SEGA OREAMCAST VIOED GAME USE

This GD-RMM can only be used with the Step Orenness video game system. On one steeps to play this GD-ROM nanovy other CD player, doing so may demage the headphones end/or speakers. This game is licensed for home player on the Sega Orean cest video game system only, transformed control and the steep of the steep of the steep of the steep of the steep of the The characters and events portrayed in this game are purely fictional. Any similarity to other persons, living of dead, is purely coincidential.

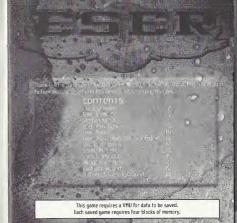

### DINOSAUR ISLAND

A giant meteor crashes into the Yucatan Pepinsula, work of how or use a line of ecosystem and bringing about a nuclear winter that pushes the dinosaurs to extinction.

In the year 2000, 65 million years later, a massive earthquake hits Mexico, sending shockwaves throughout the region.

From the depths of the accean near the Yucatan Peninsula, an unknown island emerges with what appears to be the craiter caused by the impact of the meteor. American and Residen government officials call the new land mass Dinosaur (sland and dispatch an investigative task force to the island.

Diastified research goes on for 17 years while a city is built and a large biotech

Einit Baltois in nitre member of ESER (Emergency Sea Evacuation and Rescue), is vacationing on a board of the coast of Dimosaur Island one day when a small meter fails from the sky, placing the sisted under a mysterious deme of energy. The dome expands outhards, hurthing towards Elini's position at an astonishing speed. Initiatizity following the dome of energy, a flock of hideous pirds and.

Hours later, Eliot awakens on the shore of Dinosaur Island and begins an investigation that will change his life forever.

## game controls

Blue Stinger is a single-player gane. Before truming the Sepa Dreamcast power ON, please make sure that your Sepa Dreamcast control pad is inserted into controller port A on the Sepa Dreamcast Hardware Linit. During the gane, you may play the character of Eliot or Dogs. Some of the controls perform slightly differently depending on which character you are playing. Aire currently selected weapon.

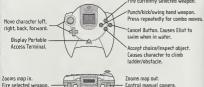

Note: To return to the title screen at any point during the game play, simultaneously press and hold the A, B, X, Y and Start Buttons. This will soft-reset the game and display the title screen.

Never touch the Analog Thumb Pad or Triggers L/R while turning the Sega Dreamcast power ON. Doing so may disrupt the controller initialization procedure and result in malfunction.

#### controlling movement

Pushing the Analog Thumb Pad in a particular direction will cause your character to move in that direction. The speed that your character moves will depend on how far you push the thumb pad. It is also possible to move your character with the directional buttons. Some objects can be "pushed" by moving against them.

#### Interaction

Pressing the A button will let you interact with an object in front of you. It's a good idea to press the A Button when you come across anything hard you think you might be able to interact with an ablect will any, depending on the type of object. The A button will let you pick up interns, use items, open dons: operate control panels, climb ladders, go up shircases, and carry out various other actions.

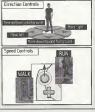

#### portable access terminal

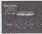

Pressing the Start button will bring up your portable access terminal screen.

Instructions for using the terminal can be found on pages 12 and 13 of this manual. Pressing the Start button from the terminal screen will return you to the game.

Note: Blue Stinger is not compatible with any other controllers. Operation with incompatible controllers is not guaranteed. CONTFOLLING ELIOT Eliot can use both long-range and shortrange weapons.

### Long-range Аттаск

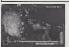

R Trigger Use the right trigger to fire your currently selected long-range weapon. When the weapon is empty, press the right trigger again to reload. As long as you are pointing in the general direction of an enemy, the weapon will aim automatically for you.

#### swimming

#### **B** Button

If you press the B button while in the water, Eliot will start swimming. Use the analog thumb pad to control which direction Eliot swims. When Eliot starts to run out of air, press the B button by itself (no thumb pad input) to make him swim to the surface

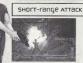

X Button Press the X button to use your currently selected short-range weapon. If you do not have a short-range weapon, Eliot will use his fists. Each weapon has a variety of different attacks, which are controlled by the X button.

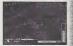

ATTACK

R Trigger Press the right trigger to use your weapon. If Dogs has not yet acquired a weapon, he won't be able to attack. There are two types of weapons available, short-range and long-range.

### ехтга ратаде

Some enemy characters take more damage from certain weapons than from other weapons. If an enemy is taking extra damage it will finals red when hit. Remember which weapon you are using-it will come in handy the next time you encounter the same kind of enemy.

#### CONTFOLLING DOGS Unlike Eliot, Dogs can only handle

Unlike Eliot, Dogs can only handle one weapon at a time. He makes up for this shortcoming with his excellent defensive skills.

perense

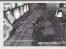

#### 👌 X Button

Press the X button to defend against enemy attacks. Be aware that your defense is not perfect. In some cases, you will still take some damage from an attack you defended against. There will also be times when your defensive moves do you no good at all.

# starting A game

## тне доаг ог тне дате

#### Main Menu

Press the Start button from the title screen to bring up the Main menu. Use the up and down directional buttons to scroll through the menu items, then press the A button or the Start button to continue.

#### New game

Choose this option when you want to start the game from the very beginning. When you first start the game, you can only play Eliot's character. Once you advance past a certain point, you will be able to switch freely between playing Eliot and playing Dags.

#### гоар дате

The Load Same option allows you to start playing from a previously saved spot in the game. Select the slot containing the VHU memory card you want to use, then press the A button. Next, select the file you want to start playing from and press the A button. Press the A button again to confirm.

#### options

The Options menu lets you change the game settings. Use the up and down directional buttons to select the item you wish to modify. You can cycle through the settings for a highlighted item with the left and right directional buttons. To return to the Main menu, select Exit or press the Start button.

> Difficulty – Choose the level of difficulty you want to play. Sound – Choose between stereo and mono audio output.

### YOUF MISSION

Your task is to solve the mystery of Dinosaur Island, Use the different skills of Eliot and Dogs to your advantage as you explore the strange island, solving puzzles as you go. Each side-mission you solve will reveal another piece of the overall puzzle of Dinosaur Island.

#### USING THE PORTABLE ACCESS TERMINAL

Every so often, Janine King will send Eliot messages through his regulation ESER portable access terminal. When a message comes in, press the Start button to receive it.

#### game over

Each time a monster inflicts damage on you, you will lose health points. If the health of either Dogs or Eliot falls to zero, the game is over, and you'll be returned to the title screen.

#### SIDE-MISSIONS

As you progress through your mission, you may encounter certain situations where you have the chance to rescue someone or perform some other task. If you succeed, you may be revended with a new weapon or item. However, the game will go on even if you don't successfully complete a side-mission. The side-missions have no bearing on the success of your overall mission.

### THE Game screen

#### BASIC STATUS INDICATORS

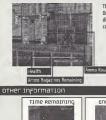

This is the basic Blue Stinger game screen. During cut scenes, the status bars will disappear and your character will be controlled by the computer.

10

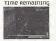

During side-missions which incorporate a time limit, the time remaining to complete the mission will be shown on the top right corner of the screen

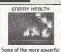

enemy characters you face will have their own health bar, displayed at the top of the screen.

#### secondary status bars

In addition to your health status bar, various other status bars will appear throughout the game. You can tell what the secondary status bars refer to by looking at the icon in the lower left corner of the screen.

#### BODY TEMPERATURE

When you enter a very hot or very cold location, a body temperature bar will appear. You can only handle extreme temperatures for a short period of time before you start to lose health points. If you stay too long in an extreme environment-as displayed on your body temperature bar-you will lose health points steadily until you return to an area with normal temperatures.

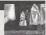

#### ципа метег

The lung meter measures how much air is left in your lungs. It will appear when you swim underwater. If you run out of air underwater, you will lose a lot of health very quickly. Return to the surface to catch your breath

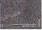

#### OXYGEN MASK

If you have acquired an oxygen mask, your character will use it automatically whenever you enter a no-oxygen environment. The oxygen mask status bar shows how much oxygen the mask currently contains. When the mask runs out of oxygen, you won't be able to use it again until it renhames.

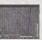

# USING THE POLTABLE ACCESS TERMINAL

#### THE TERMINAL SCREEN

Every member of the ESER team carries a portable access terminal. Your terminal will let you select various items and weapons, as well as switch characters.

Press the Start button to access the terminal. From the main terminal menu, select a submenu, then press the A button. You can move back to the previous menu by pressing the B button or selecting Back. Pressing the Start button from within the terminal window will return you directly to the game.

### MAP

The terminal has an automatic mapping feature, which you can use to find out where you are and where you have been. Interactive information klocks located throughout the island will provide you with free downloadable maps of the surrounding area.

Use the up and down directional buttons to select which region of the island you want to see, then press the A button to pull up that regions map. If you want to see a close-up view of a particular area, highlight the area, then press the A button. In close-up views, areas you have aiready explored will be shown in green, and unexplored areas vill be shown in blue. The area you are in will be shown in red.

### ITEMS

Tou can control your item Inventory from the Items menu. Select either Food or Other, then select the particular item you wish to work with. Food items are items that restore and/or improve your health. Other items are those that come into play at certain points in the game. You can see an explanation of any item in your inventory by Jondong the Item and selecting Info.

### WEAPONS

- And the second

Nilson and

The Weapons menu lets you select a new weapon for each character. First, choose the character whose weapon you want to change, then pick the weapon you want to use. If you need more information on a particular weapon, select Info.

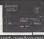

### Switching Between Short-range and Long-range Weapons

Eliot can arm himself with both a short-range and a long-range weapon. Dogs can use only one type of weapon at a time.

To toggle the weapons list between short-range and long-range weapons, select the Long or Short icon on the lower right hand side of the screen and press the A button.

### CHANGE CHARACTERS

You can switch between Eliot and Dogs by choosing the character you want to play using the left and right directional buttons, and then pressing the A button.

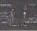

### Eliot vs Dogs

When choosing which character to play for a particular segment of the game, don't forget that Eliot and Dogs have very different abilities:

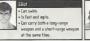

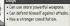

1

# vending machines

#### MONEY

Some of the enemies you fight will be carrying money. If you defeat them, their money will scatter and you can pick it up. The money you acquire in combat is put into a joint account that Eliot and Dogs share.

purchasing weapons and items

You can use your money to purchase health-giving food items, deadly weapons, and other items at the vending machines located throughout Dinosaur Island.

To use a vending machine, stand in front of it and press the A button. Choose the item you want to buy with the left and right directional buttons. If you have enough money, you can purchase the highlighted item by pressing the A button. To return to the game screen, press the B button or select Exit.

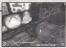

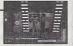

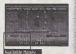

# saving the game

# Memory stations

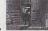

machines at which you can save your current location and situation. To save your game, stand in front of a Hemory Station and press the A buttor. This will bring up the Save Same menu. You can save games as often as you like, though only six games can be saved on any one VHU.

At various locations throughout Dinosaur Island, you will find

THE SAVE GAME

Select the socket containing the VHU you want to use, then press the A button. Next, select the file number that you want to save to and press the A button. Press the A button again to confirm your choice.

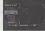

USING Memory carbs

- Game files can be saved to a VMU in either Expansion Socket 1 or 2.
- Each saved game fife requires four blocks of memory card space. Up to six games can be saved on any one VMU.
- While saving a game file, never turn DFF the Sega Dreamcast power, remove the memory card or disconnect the controller.

\* Please insert Jump Packs into socket number two.

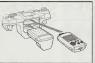

# cast of characters

#### ELIOT BALLADE

The main character of *Blue Stinger*. Part of the C730 Battalion of ESER, a reserve organization specializing in sea disaster rescues. A hot-blooded 28 year-old who loves his job and will help anyone in trouble.

### DOGS BOWER

A former heavy weapons expert who took part in the first investigation of Dinesaur listand. At 43. Bogs now operates a ferry service between the maintand and the island. Specific details about his past remain a mystery.

### Јантпе ктпд

A 24 year-old genius who is employed by the Dinaseur Island division of Kimra-lech Security. Af age 16, she graduated from MIT with a master's degree. A mastermind in computer technology, Janie has a thorough knowledge of the island's computer systems. 18

### Nephilim

A mysterious angel-like entity that appears sometimes to Ellot during his investigation of the island. Nephilim follows Ellot and observes him, but its intentions remain unclear. Nephilim emits a brilliant blue light that illuminates the environment around it.

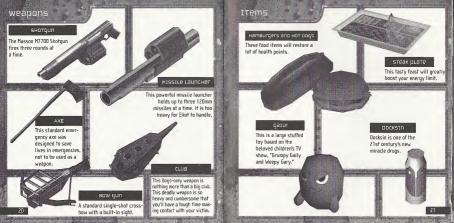

# customer support

#### ONLINE SUPPORT

22

Internet: support@activision.com or http://www.activision.com

#### OTHER CONTACT METHODS

- Fax (310) 255-2151, 24 hours a day
- Mail Activision, Eustomer Support P.O. Box 67713, Los Angeles, CA 90067
- Phone Call our 24-hour voice-mail system for answers to our most frequently asked questions at [10] 255-2050. Dr contact a customer service representative at the same number between the hours of 9:00 a.m. and 5:00 p.m. [Pacific Time] Monday through Friday, except holidays.

Please nate that gomeplay hints are not provided by Customer Support.

For Hints and Tips on Activision Games Call: 1 (900) 680-HINT\* U.S. (99¢ per minute) 1 (900) 451-4849\* Canada (\$1.49 per minute)

\*Must be 18 years or older and have a touch tone phone

### CLEDILZ

ACTIVISION PRODUCER MIKA HAYASHI ASSOCIATE PRODUCER TADAYIKI HORIF

TECHNICAL ADVISOR T. COLIN MACK

SENIOR VICE PRESIDENT BILL SWARTZ

ACQUISITIONS MANAGER TAKEHISA ABE

ACQUISITIONS EXECUTIVE DAVID GRIJNS

ACQUISITIONS ANALYST RYAN KAMEMOTO

QA MAAABER, CONSOLE DIVISION MARILENA MORINI DA LEAO SAN NOURIANI QA TESTEKS PETER MURAVE2 RON WEIBEL MADAT MARTSPIELD MATT MORTON ANGELO FEDERIZO

MANUAL TRANSLATION MICAH BLY

#### MANUAL DESIGN SYLVIA ORZEL MIKE DIVERA

EXECUTIVE VICE PRESIDENT OF WORLOWIDE STUDIOS MITCH LASKY

VICE PRESIDENT OF BUSINESS & LEGAL AFFAIRS GEORGE ROSE

BUSINESS & LEGAL AFFAIRS MANAGER

CA SPECIAL THANKS NADINE THEUZILLOT JIM SUMMERS ERIC ZALA TANYA LANGSTON JASON WONG ANSELD FEDERIZO GARY BOLDUC JERHAINE CLARKE

SEGA ENTERPRISES

HISASHI SUZIKI SHUJI UTSUHI HIGAKZI KOJIMA HISASHI KUJIKA USUKE YOSHIDA MASAAKI KAWAHURA YUMIKO MIYAUCHI YUMIKO MIYAUCHI YUMIKO MIYAUCHI YUMIKA TASUI SHOUKI SATD TAKAYUKI SUZUKI AYUR TERABAJAA

#### **CLIMAX GRAPHICS**

PRODUCER Shinya Nishigaki

CREATURE DESIGN ROBERT SHORT

STORYBOARD PETE VON SHOLLY

DIRECTOR AYUMU KOJIMA

ASSISTANT DIRECTOR EIJI OHKOSHI

MAIN PROGRAMMER KAZUAKI YOKOZAWA

ART DIRECTOR RYDSUKE MURAKAMI

CHIEF CG DESIGNER ATSUSHI YAMAMOTO

STORY Masaki segawa Shinya Nishigaki

CHARACTER DESIGN MASAKI SEGAWA

GAME SCENARIO & DIALOGUE SHINYA NISHIGAKI

MUSIC COMPOSER TOSHIHIKO SAHASHI

SOUND DESIGNER YUKINORI KIKUCHI (ELECTRO 200)

#### SOFTWARE LICENSE AGREEMENT

IMPORTANT - READ CAREEULLY: USE OF THIS PROGRAM IS SUBJECT TO THE SOFTWARE LICENSE TERMS SET FORTH RELOW. "PROGRAM: INCLUDES THE SOFTWARE INCLUDED WITH THIS AGREEMENT. THE ASSOCIATED MENA, ANY PRINTED MATERIALS, AND MY ONLINE OR FLECTRONIC DOCUMENTATION, AND ANY AND ALL COPIES AND DERIVATIVE WORKS OF SUCH SOFTWARE AND MATERIALS, BY OPENING THIS PACKAGE AND/OP USING THE PROGRAM YOLLACCEPT THE TERMS OF THIS LICENSE WITH ACTIVISION. INC. CACTIVISION: LIMITED USE LICENSE. Activities processing the non-exclusive, non-transferable, limited right and license to use one copy of this Program solely and exclusively for your personal use. All rights not specifically granted under this Agreement are reserved by Activities. This Program is Leansed, not sold. Your Leanse contest no this or ownership in this Program. and should not be construed as a sale of any rights in this Program

DWNFRSHIP All title respective orbit and intellectual structure within and to this Program and any and all courses thereal forcing to and implete to any compositions, and a visual checks, methods of operation, more rights, and any related documentation, incorporated into this Program) are owned by Activision or its licenses. This Program is projected by the capyright laws of the United States, international copyright treaties and conventions and other laws. This Program contains certain licensed materials and Advestor's licensors may protect their rights in the event of any violation of this Agreement.

#### YOU SHALL NOT:

- Explort this Program or any of its parts commercially, including but not limited to use at a cyber cale, computer gaming center or any other location-based site Activision may offer a separate Site License Agreement to permit you to make this Program available for commercial use, see the contact information below. · Sel cost lease increase distribute or otherwise transfer this Program, or are organized this Program, without the excess prior writer consect of Artisisten
- Reverse encineer, derive source code, modify, decompile, disassemble, or create derivative works of this Program, in whole or in part.
- . Remove, disable or circumvent any proprietary notices or labels contained on or within the Program.
- are not a "location person," as defined by U.S. government regulations, or under the control of a foreign person

I INITED WARRANTY Activision warrants in the original consumer ourplaser of this Program that the program requiring medium on which the Program is operated will he has from delays a material and exponentiate by 40 days from the date of aucroscient (1) the properties material is based delaying as the 40 days of pointed nerchass. Addivision arreast in motion, the of charge, any product discovered to be detective within such period upon its receipt of the Product, postage gaid, with retains the right to substitute a similar program of equal or greater value. This warranty is limited to the recording medium containing the Program as originally provided by Activision and is not applicable to normal wear and loar. This warranty shall not be applicable and shall be veid if the detect has a loan through abuse. mistreatment, or neglect Any implied warranties prescribed by statute are expressly limited to the \$0 day period described above

EXCEPT AS SET FORTH ABOVE THIS WARRANTY IS IN LIFELOF ALL OTHER WARRANTIES, WHETHER ORAL OR WRITTEN, EXCREPS OR MPLIED, INCLUDING INV WARRANTY OF MERCHANTARIENTY FITNESS FOR A PARTICIL AR PERPOSE OR NON-INFRINGEMENT, AND NO OTHER REPRESENTATIONS OR CLAIMS OF ANY KIND SHALL BE BINDING ON OR OBLIGATE ACTIVISION. When returning the Program for verranty replacement places and the cripinal product disks only in protective packading and include (1) a photocopy of your dated sales receipt. (2) your name and return address typed or clearly printed. (3) a brief rote describing the delect, the problem(s) you are encountered and the system on which you are naming the Program, (4) if you are returning the Program after the 90day warranty genud, but within any war after the date of punchase, please include check or money order for \$15 U.S. currency per CD or focusy disk replacement. Note: Certified mail recommended 0030

In the U.S. send for Anothes, California 90067

0-4999 RPM Defrost 5000-5999 RPM Freez 6000-69999 RPM Deep te LIMITATION ON DAMAGES. IN NO EVENT WILL ACTIVISION BE LIABLE FOR SPECIAL INCIDENTAL OR CONSEQUENTIAL DAMAGES RESULTING FROM POSSESSION, USE OR MALFUNCTION OF THE PROGRAM. INCLUDING DAMAGES TO PROPERTY LOSS OF GODOWILL, COMPLITER FAILURE OR WALFUNCTION AND, TO THE EXTENT PERMITTED BY LAW, DAMAGES FOR PERSONAL INJURIES, EVEN IF ACTIVISION HAS BEEN ADVISED OF THE POSSIBILITY OF SUCH DAWAGES, ACTIVISION'S LIABILITY SHALL NOT EXCEED THE ACTUAL PRICE PAID FOR THE LICENSE TO LISE THIS PROGRAM. SOME STATES/COLINERS DO NOT ALLOW LIMITATIONS ON HOW LONG AN IMPLIED WARRANTY LASTS AND/OR THE EXCLUSION OR LIMITATION OF INCIDENTAL OR CONSERVENTIAL DAMAGES SO THE ABOVE LIMITATIONS AND/OR EXCLUSION OR LIMITATION OF LIMITUTION OF LIMITUTION OF LIMITATION OF LIMITATION OF LIMITUTION OF LIMITUTION OF LI GIVES YOU SPECIFIC LEGAL RIGHTS, AND YOU MAY HAVE OTHER RIGHTS WHICH WARY FROM JURISDICTION TO JURISDICTION

TERMINATION. Without projugice to any other rights of Adivision, this Agreement will terminate automatically if you bit to comply with its terms and conditions. In such event, you must destroy all obties of this Program and all of its component parts.

U.S. COVERNMENT RESTRICTED RIGHTS. The Program and documentation have been developed entirely at private expense and are provided as "Commercial Computer Software" or "restricted computer software." Use, dualization or disclosure by the U.S. Enveryment or a U.S. Enveryment subcontractar to subject to the restrictions set forth in subparagraph (c)(100) of the Brohis m Technical Data and Computer Software clauses in DFABS 262.227-7013 or as set forth in subpersonabli (c)(1) and (2) of the Commercial Computer Settware Restricted Richts charges at FAR 52 227-19, as applicable. The Contractor/Manufacture is Arthriston Jpr. 3150 Ocean Park Reviewant Santa Monina, California 00/05

INJUNCTION. Because Addivision would be integrably damaged if the terms of this Agreement were not specifically enforced, you spree that Activision shall be entitied, without bend, other security or proof of damages, to appropriate coultable remedies with respect to beaches of this Agreement, in addition to such other remedies as Activision may otherwise have under applicable laws.

INDEMNITY, You aprixe to indemnify, defand and hold Activision, its partners, attiffates, contractors, officars, directors, employees and acents harmings from all dreams tops and opprove an into dheth or indirectly him your acts and omesons to act in using the Preduct cursum to the terms of this American

MISCELLANEOUS. This Automotive protection is the complete autoential concerning this ficance between the parties and supersedes all prior accepterits and representations between them. It may be amonded only by a writing executed by both parties. It any provision of this Agreement is held to be unentproceeding for any reason, such meetrion shall be retermed only to the extent excession to make it entertailed and the remaining provisions of this Agreement shall not be effected. This Agreement shall be construed under California low as such low is applied to appearents between California respects entered into and to be performed within California, report as responding interval and you consent to the available projection of the state and helpful counter of the densities. California, if you have aver questions concerning this license, you may contact Activision at \$100 Ocean Park Boulevard, Santa Monica, California 90405, (\$10) 255-2000. Altr. Business and Legal Affairs, legal@uctivision.com

#### ESRB RATING

This product has been rated by the Entertainment Software Rating Board, For information about the ESRB rating, or to comment about the appropriateness of the ration please contact the FSRB at 1-800-771-3772

Function, CA MIN, All Rolts Reserved, Programmed a Japan, Node and annihol in the USA WARNING Downton and web NISC bit regions and Sect Case mount informe pertorned in North and South America (sparsh America) (Stringer of Unsue) (Still not assess with nov other followment or Seas Destroyed operations) No 30/05% (Peterds pendog in U.S. and other southers); Creade Peterd No. 1,183,275 The mings cash in a trademerk of the Lapracous Digital Software Association.

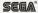